# VitART: Herramientas de visión artificial para arte interactivo.

González Dixon, Cristóbal Sebastián, sunsetian@gmail.com SETian Works *–* www.setianworks.net*, Julio de 2007*

*Abstract***— Arte y tecnología. Para la comunidad interesada en el desarrollo de sistemas de interacción hombre-máquina que sean** *no* **invasivos, se desarrolla "**VitART**", una colección de algoritmos de visión artificial en lenguajes C++ y** *ActionScript***, enfocados en la creación de interactivos multimedia controlados por movimiento corporal. Sus aplicaciones en pedagogía, entretenimiento y publicidad entre otras posibilidades buscan fomentar tanto la capacidad creativa como la adquisición de nuevas destrezas físicas en cualquier tipo de persona, explorando su expresión corporal. Aplicaciones como** *Dancer´s Pincel***,**  *CultivART* **o** *Estatuágica* **sirven de ejemplo para desplegar las capacidades creativas y comunicativas originadas con esta herramienta.**

*Index Terms***—Visión Artificial, Interactividad, Arte digital, Interacción Hombre Máquina,** *Motion Capture***.**

#### I. INTRODUCTION

E propone el uso del *sistema de visión artificial para el*  SE propone el uso del *sistema de visión artificial para el reconocimiento de posturas del cuerpo humano* [1] como punto de partida en el desarrollo de herramientas audiovisuales-interactivas enfocadas en artes, logrando novedosos sistemas de pedagogía, capacitación, entretenimiento, publicidad y comunicación de información e ideas.

 $VitARI<sup>†</sup>$  es una colección de algoritmos en C++ y *ActionScript<sup>2</sup>* para la creación de interactivos multimedia no invasivos controlados por visión artificial, que incorporan contenidos gráfico y sonoros de alta calidad. Los sistemas implementados con la herramienta VitART permiten a una persona manipular los contenidos gráficos e interactuar con personajes y objetos habitantes de un mundo virtual. Los periféricos capturan, analizan e interpretan gestos, comportamientos y movimientos corporales de la persona, retornando información audiovisual que guía, enseña o asombra por su expresividad. Esto fomenta más movimiento en la persona y retroalimenta el sistema. Así se crean entornos de realidad aumentada.

A finales de 1996 se crea en el *MIT Media Lab* el aula

virtual *Kid's Room* [8]. En este espacio los niños eran motivados a jugar con personajes animados, que se proyectaban en pantallas alrededor de una habitación, mientras estaban siendo supervisados por sistemas de visión artificial.

En la actualidad se desarrolla el software libre *Eyes Web* [9] como un proyecto del *InfoMus Lab – Laboratorio de informática musical* de la universidad de Génova Italia, liderado por el profesor Antonio Camurri [4][5], con el cual se crean proyectos artísticos de movimiento corporal por medio de técnicas de visión artificial.

En este artículo se documentan algunos resultados obtenidos con VitART. El numeral segundo es una clasificación muy general de los tipos de interactivos que se han desarrollado. El tercero habla de las técnicas de visión artificial que han sido usadas con este fin. Finalmente se muestran algunos resultados de experimentos significativos y posteriormente se plantean conclusiones y observaciones que han dejado el desarrollo de este proyecto, en los numerales cuarto y quinto respectivamente.

## II. TIPOS DE INTERACTIVOS

Las actividades que se realizan con VitART se pueden clasificar bien sea por su finalidad o por su interactividad. Las áreas de acción como pedagogía, entretenimiento y publicidad pueden hacer uso de cualquiera de las formas de interacción que son posibles con esta herramienta. A continuación, una clasificación muy general según el tipo de interactividad usada.

## *A. Reflejo del usuario: realidad aumentada*

El uso de cámaras como sensores de movimiento va más allá del propósito inicial de ubicación de formas, colores, texturas y patrones en un área visual. La adquisición de imágenes en video es una excelente excusa para crear mundos paralelos en los que se conservan elementos del mundo real y se combinan con elementos virtuales. Personajes animados viven y entienden su entorno. Las formas y los colores pueden entonces trasformarse y tomar su propia personalidad en este hábitat dentro de la máquina. El participante, por su parte, es un miembro más, aceptando su existencia en dicho mundo. Éste puede permanecer en ambos mundos con la misma imagen o adquirir un nuevo rol y aspecto que es visto por él a través del espejo digital.

<sup>1</sup> Continuación al proyecto "Sistema de reconocimiento de posturas del cuerpo humano", PUJ, 2005, [1] Artículos publicados sobre dicho trabajo[2] y [3].  $V$ *itART* es un proyecto de SETian Works.

ActionScript: Lenguaje de programación basado en ECMAScript (o JavaScript) , inicialmente creado para desarrollar software en Adobe Flash. (Wikipedia 03/07: http://en.wikipedia.org/wiki/ActionScript)

## *B. El cuerpo como instrumento*

Las partes del cuerpo tales como cabeza, tronco, pecho, caderas, extremidades, articulaciones y los gestos que con éstos pueden realizarse se convierten en el instrumento de creación de la persona. A partir del control de múltiples variables con las diferentes partes del cuerpo, se consigue educar una disociación voluntaria de los movimientos corporales. De este modo es posible escoger para cada acción del cuerpo una acción de respuesta del sistema. Una de las tantas aplicaciones posibles del *Sistema de reconocimiento de posturas del cuerpo humano,* desarrollado como base para este proyecto, es la de controlar un sintetizador de sonido con las extremidades superiores, donde la elevación y ángulo de cada antebrazo corresponde á una frecuencia y la apertura de cada brazo respecto al tronco corresponde al volumen de cada frecuencia.

En otro uso del sistema *base* se determina un lenguaje de posturas del cuerpo acordando una reacción del sistema para cada postura. Entonces al llevar los brazos y antebrazos a una posición totalmente horizontal es la señal para visualizar la imagen A, mientras que al llevar los brazos a las diagonales superiores es la señal para visualizar la imagen B y así sucesivamente con todas las combinaciones que se deseen de las extremidades superiores en vista frontal.

## *C. Control sobre el color, la forma y el espacio.*

Dominar el espacio y poder trasformarlo con el movimiento es posible con la tecnología de VitART. Un individuo en escena es supervisado por cámaras (y otros sensores como micrófonos) de forma remota mientras se mueve. Un *display,*  en este caso un lienzo digital*,* retorna en forma de color, de figuras y de objetos animados, las cualidades del movimiento que se está realizando. Hay una correlación entre manejo del espacio, dinámica del movimiento, expresividad y los diseños generados por la maquina, trasmitidos al usuario y al espectador. El individuo aprende a comunicarse con la máquina y de esta forma a manipular a conciencia los diseños que va realizando con su expresión corporal. La imagen capturada no se usa necesariamente como parte del *display*; en ocasiones sólo es procesada y usada internamente por la máquina.

#### III. VISION ARTIFICIAL Y GENERACIÓN DE GRÁFICOS

## *A. Captura*

VitART usa resoluciones estándares de 160X120, 320x240 y 640X480 píxeles, pues se trabaja bajo condiciones domesticas que pueden ser fácilmente reproducidas por cualquier usuario desde su computador personal, sin necesidad de mayores requerimientos técnicos. La investigación se ha realizado con cámaras Web comerciales de diferentes características. Es posible manipular resolución y tasa de cuadros por segundo *fps* (por sus siglas en inglés), desde el diseño del programa. En este punto es importante tener en cuenta el tipo de interactivo que se esté desarrollando. En el caso de ser un interactivo en donde se ve la persona en el *display* es muy importante usar la máxima resolución disponible, ya que esto genera mayor identificación de la persona con su reflejo. Si el interactivo no requiere la imagen de video en el *display,* y no se requiere identificar detalles de forma, es conveniente reducir la resolución todo lo posible para el procesamiento sin afectar las formas globales, pero manteniendo alta la resolución de la etapa de generación de gráficos.

Es posible alcanzar 25*fps* como frecuencia de reproducción, pero esto es seriamente limitado por la velocidad del procesador y la complejidad del algoritmo. Los sistemas de seguimiento de movimiento requieren menor cantidad de procesos que los de identificación y reconocimiento. En consecuencia un retardo en la reproducción o el sacrificio de varios cuadros por segundo pueden ser evidentes en el segundo caso.

## *B. Condiciones de entorno.*

La idea esencial de las herramientas VitART es la de no necesitar un espacio con condiciones de laboratorio difíciles de conseguir. Sin embargo es muy importante asegurar unos parámetros mínimos de entorno como suficiente iluminación y poca circulación de personas ajenas a la actividad, especialmente cuando ésta requiere precisión en los movimientos. Sin embargo un sistema de manipulación de objetos ha sido probado en condiciones de extrema circulación, en el corredor de una feria de exposición, demostrando que aun así es posible realizar la actividad sin perder emoción, mensaje e interactividad. Otros espacios hacia los cuales están dirigidos los interactivos son escenarios teatrales, salas de museos y habitaciones domesticas.

#### *C. Procesos de vision artificial*

Algunos algoritmos presentes en VitART en la etapa de visión artificial son:

- 1) *Filtrado:* Aunque es muy recomendable usar etapas de filtrado de ruido en el tratamiento de video, no es siempre necesario. Es posible realizar un preprocesamiento con balance de blancos, nivel de contraste, exposición y suavizado de la imagen desde el software de la cámara; con esto se aísla el algoritmo de interacción en el que se concentra la investigación. Además permite al usuario optimizar la captura dependiendo del lugar y las condiciones de entorno en las que se encuentre, desde la aplicación de ajustes de video de su propia cámara. En casos más rigurosos es necesario usar un filtrado adicional posterior a la binarización de la imagen. Por medio de procesos de apertura y cerramiento es posible eliminar píxeles y orificios que no corresponden con la realidad que se esta observando.
- 2) *Detección de movimiento*: Por medio de la diferenciación de dos cuadros consecutivos y una posterior umbralización binaria se determinan las regiones en donde esta ocurriendo el movimiento. Hay que tener en cuenta que dichas regiones son irregulares y no definen dirección ni velocidad. La nueva imagen es binaria y el movimiento esta descrito por los píxeles blancos. La captura original se mantiene almacenada si es necesario

visualizarla en el *display*. Si el único volumen en movimiento es el de una persona, este procedimiento creará una silueta incompleta en su interior, donde el grosor de los bordes depende de la velocidad del movimiento.

- 3) *Extracción de la silueta*: Antes de comenzar la actividad se capturan entre 25 y 100 cuadros consecutivos a los cuales se les aplica un promedio móvil. La imagen resultante es una buena aproximación del escenario donde ocurrirá la actividad. Al entrar en escena un individuo, todo su volumen representará un área diferente a lo aprendido inicialmente, por lo cual es posible extraer de este modo la silueta completa. En este punto es importante tener en cuenta el color y los elementos que ocupan el fondo del escenario. Si en algún caso hay sombras muy pronunciadas o brillos que saturen la imagen, tanto en el fondo como en la persona, éstas pueden causar confusión al algoritmo, por lo que se recomienda usar una luz homogénea, no puntual, que llene todo el espacio y vestimentas, cotidianas, con colores diferentes al fondo.
- 4) *Ubicación de puntos de interés:* Los puntos de interés son los que permiten entender la figura y la actividad, por medio de los cuales se hace una interpretación de las acciones para finalmente retornar una señal al usuario. En términos generales diferenciaremos:
	- *Puntos descriptivos de una región.*
	- *Descripción morfológica.*

En el primer caso se trata de coordenadas en el plano de la imagen que ubican puntos sobre el área que se ha determinado como lo son el centro de masa de esta, la mitad de su altura o su anchura y los puntos vértices del cuadro contenedor de la región de interés. En el segundo caso es más compleja la determinación de los puntos de interés que puede consistir en encontrar extremidades, cabeza, tronco, manos, hombros, codos, partes del rostro entre tantas otras. Para el caso del cuerpo humano un método de descripción morfológica se realiza mediante la extracción del esqueleto de la silueta. El esqueleto es la representación de un píxel de grosor de una imagen binaria. Con este es posible recorrer la figura en busca de puntos extremos, puntos de cruce, puntos de inflexión o puntos a distancias específicas siguiendo una trayectoria de un punto a otro. Un algoritmo de esqueletización propio del proyecto, que presento muy buenos resultados, es descrito por Aparicio y Gonzalez en [1]. En este caso, los puntos no sólo se representan como coordenadas en el plano de la imagen sino que pueden ser correlacionados entre si para determinar ángulos entre ellos, que ubicados en la línea de tiempo son una forma de describir cualidades y emociones en el movimiento.

5) *Traking:* Una vez ubicado un punto de interés es posible determinar su cambio de posición entre cuadros consecutivos siguiendo la trayectoria de su movimiento por el espacio. Con la diferencia de coordenadas entre estos dos puntos consecutivos se obtiene tanto dirección como velocidad instantáneas del punto observado.

6) *Contacto entre figuras*: Al tener varias regiones en lugar de una o si se definen regiones dentro del área de la imagen, es posible determinar cuando se intersectan o entran en contacto superficial. Con esto es posible simular comportamientos físicos como colisiones o aprisionamientos.

# *D. Manipulación de gráficos*

A continuación se presentan las técnicas de generación y mezcla de gráficos y video usadas, sacando ventaja de las posibilidades proporcionadas por *Macromedia flash*.

- 1) *Efectos de video en tiempo real:* La mayoría de los procesos previos a cualquier tarea de visión artificial o procesamiento de imágenes, desde el filtrado, hasta procesos más complejos como la esqueletización, pueden ser usados como recursos gráficos, para ser expuestos como material artístico de origen digital. Basta mezclarlos en variadas e imaginativas formas, darles color y emotividad. De esta forma, incluso se logra obtener resultados inesperados, que pueden contribuir al mejoramiento de las técnicas de visión e imagen con propósitos de nuevos desarrollos científicos.
- 2) *Generación de líneas:* El primer ejercicio de generación de gráficos usando el sistema de *traking* consiste en graficar líneas que conectan los puntos que van siendo detectados, manteniendo esta visualización en pantalla. Las librerías de dibujo de *ActionScript* permiten dar cualidades a las líneas como grosor y redondez de las puntas. Cuando se profundiza más en esta herramienta grafica se encuentra un método cuadrático con el cual es posible realizar curvas a partir de dos puntos anclados y un punto intermedio de triangulación, para aproximar la curvatura. Adicionalmente a estas líneas se les asigna un color RGB que puede cambiar en cada nueva línea.
- 3) *Generación de figuras geométricas vectorizadas:* Las formas geométricas básicas pueden ser generadas desde el código por medio de la unión de líneas y curvas o pueden ser dibujadas en un programa de edición gráfica vectorizada y adjuntadas a la librería de elementos del programa como si fuera una imagen prediseñada.
- 4) *Mezcla de video e imagines prediseñadas:* En programas de edición gráfica y animación se crean iconos, logos, objetos y animaciones cuadro a cuadro que son almacenadas como mapas de bits en la librería de flash, asignándoseles nombres con los cuales pueden ser posteriormente referenciados en el código ActionScript. Al usar formatos de almacenamiento como .png o .swf es posible crear imágenes con contenido transparente, logrando mezclarlas de forma natural en la reproducción de video, que se ejecuta en una capa grafica inferior.
- 5) *Animación por medio de movimiento:* Habiendo generado figuras geométricas, o teniendo imágenes prediseñadas en la librería es posible darles movimiento al asociar su coordenada de ubicación al algoritmo de *traking* previamente desarrollado. Esto dará control a la persona sobre el movimiento y las acciones de los objetos en pantalla. Otra forma de controlar animaciones es organizar la línea de tiempo del gráfico cuadro a cuadro

con puntos claves (*keyframes*) a partir de los cuales se crea una lógica de interacción que acciona la animación, la detiene, le da marcha atrás o modifica cualquier de sus otros parámetros como alto, ancho, rotación y posición.

6) *Acción reacción de objetos gráficos:* Usando las técnicas de colisión entre objetos, se evalúan tanto el área creada por la silueta de la persona como el área de cada uno de los objetos en el escenario virtual. Al tener un acierto de colisión o de intersección se activa la animación como se describe en el numeral anterior o se procede a generar una trayectoria nueva que depende de la velocidad y la dirección del supuesto contacto.

#### IV. EJEMPLOS Y EXPERIMENTOS

Los experimentos fueron realizados en proyectos de danza, música, teatro, eventos sociales y ferias de exposición en vivo, para los cuales se usaron video proyectores y pantallas de plasma de gran formato, haciendo una visualización de pantalla completa. Un recuento de algunos de estos puede dar una idea global de las herramientas VitART.

## *A. Dancer's Pincel*

El sistema *Dancer's Pincel* es una interpretación a un ejercicio de danza contemporánea, el cual propone al bailarín usar su cabeza como si fuese un pincel para así pintar por todo el espacio escénico. "La finalidad de este ejercicio es generar un movimiento natural de todo el cuerpo a partir del desplazamiento de la cabeza" (Consulta a Maria Fernanda Garzón, Directora del Grupo de Danza Contemporánea de la Javeriana, Marzo 21 de 2007). Con *Dancer's Pincel* el punto más alto de la persona en la imagen capturada genera trazos de líneas coloreadas, las cuales son impresas en un "lienzo" digital que es proyectado en video en tiempo real para que el bailarín vea como éstos van siendo generados tras su movimiento y así continué afectando el espacio con su composición<sup>3</sup>.

El procesamiento en *Dancer's Pincel* empieza por diferenciar las dos últimas imágenes capturadas y umbralizarlas, determinando la región en donde ocurre el movimiento. La región umbralizada es demarcada dentro de un rectángulo cuyas dimensiones y ubicación están dadas por los puntos extremos de la figura en movimiento. Al tener este rectángulo se busca a lo largo de su arista superior el punto preciso donde la región umbralizada hace contacto. Hallando este punto se procede a la etapa de generación gráfica. Una línea conecta cada nuevo punto encontrado. El color de cada trazo es determinado aleatóreamente dentro de una gama de colores predefinida. Su grosor se calcula de acuerdo a la velocidad del movimiento, engrosándose gradualmente cuando se hace más lento. El color del fondo cambia lentamente dependiendo de las coordenadas del punto en el plano de la imagen. La coordenada *X* varía un canal de color, la coordenada *Y* varía otro canal y el tercer canal se mantiene constante. Estas variaciones aumentan la expresividad del

<sup>3</sup> Videos de los experimentos se encuentran en la página Web del proyecto.

resultado pictórico. Luego se duplican los gráficos a manera de espejo vertical, obteniendo una visualización simétrica de los trazos generados. Finalmente se incorpora la silueta de la persona, visualizando los últimos 7 cuadros como un rastro retardado, cada uno en un color diferente. Esto genera un efecto llamativo y permite a la persona ubicarse dentro de la imagen para tener más control sobre su creación.

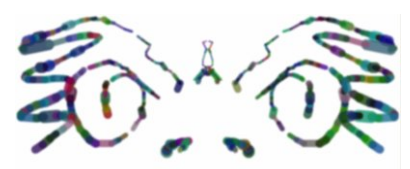

Fig. 1. Dragón: Dancer's Pincel usando un apuntador láser contra una pared.

Al usar el *Dancer's Pincel* la persona se ubica en un área frente a la cámara y realiza sus movimientos teniendo en cuenta que su movimiento afecta solo la mitad de la imagen y que la segunda mitad es una replica simétrica. Por la forma en que este interactivo ha sido creado es posible experimentar con otro tipo de objetos en movimiento, manipulados desde fuera de la escena, o incluso dibujando con un apuntador láser sobre una pared hacia la cual mira la cámara.

Una versión del Dancer's Pincel fue puesta en practica en la obra *Sensa* del grupo de danza contemporánea de la Universidad Javeriana Bogotá, bajo la dirección de Maria Fernanda Garzón (Ver Figura 2). Para esta obra se usó solo la mitad de la imagen que correspondían con el movimiento desde el punto de vista del espectador. Los colores fueron programados para que cambiaran paulatinamente dentro de una gama entre rojos y púrpuras, el grosor se mantuvo constante y sólo se visualizó una línea de 40 trazos en pantalla lo que simula una cinta que esta siendo halada por un extremo.

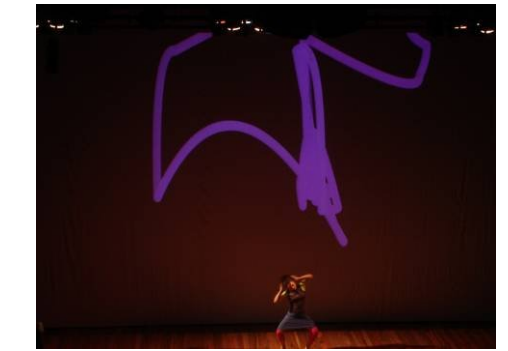

Fig. 2. *Sensa* en el festival universitario de danza contemporánea en Cali.

## *B. Estatuágica*

Este interactivo explota las posibilidades proporcionadas por el sistema de acción y reacción entre objetos y el de animación por medio del movimiento. Tras realizar una animación con la técnica de *stop motion* de un actor personificando a una estatua humana, se cargo la secuencia cuadro a cuadro en una línea de tiempo y se dividió en escenas. Además se diseñaron objetos animados 2D que rodean la estatua. En el fondo de estos elementos se cargo la imagen en video incorporando a un actor real dentro del entorno animado. Este actor tiene la virtud de darle vida o paralizar la estatua con tocarla o tocar los elementos que la

rodean, así como de cambiar su color, posición horizontal, rotación respecto a uno de sus vértices o avanzar a la siguiente escena.

Este interactivo fue desarrollado para la puesta en escena del grupo musical de rock progresivo electrónico *Debra Kadabra*, cuya dirección de arte esta a cargo de Ángela Hoyos Gómez, realizando varias presentaciones para el lanzamiento de su álbum *deMente Blanka*.

# *C. CultivART*

Combinando varias de las técnicas descritas anteriormente se desarrolló un interactivo pedagógico con el objetivo de enseñar el proceso de cultivo de una mata de cacao. El espacio de trabajo se distribuyó para que un participante ubicado en el centro de la imagen de medio cuerpo tuviese que trasportar los elementos de cultivo y cuidado de la planta desde el extremo superior izquierdo de la pantalla hasta el extremo inferior derecho donde estaba al terreno de cultivo. Una imagen principal invita a una persona a participar acercándose a la pantalla. Cuando el participante se ubica a una distancia adecuada, aparece un icono que representa la pala para hacer un hoyo en el terreno. Al entrar en contacto el icono y el participante, el icono se unía a éste, quien usando normalmente sus manos para ello lo depositaba en la tierra. Entonces el terreno procedía a animarse creando un hoyo y un nuevo icono hacia su aparición. Sucesivamente aparecían abonos, maquinas de corte, pesticidas y otros productos con los cuales se garantizaba el crecimiento saludable de la planta y sus frutos que con cada depósito crecían de forma animada. Al finalizar la actividad un gran fruto de cacao aparecía en el centro de la pantalla, felicitando al participante por haberlo cultivado satisfactoriamente.

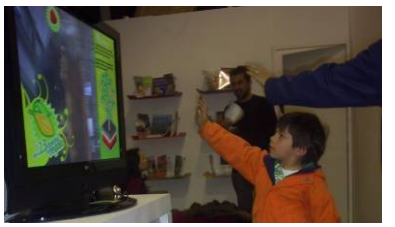

Fig. 3. Sistema CultivART en la feria del libro de Bogotá 2007

Este interactivo fue expuesto en la feria del libro de Bogotá 2007, en el stand de *Corpoica*, corporación de investigación de la cultura pecuaria y agrícola de Colombia. Se desarrolló en conjunto con las empresas de publicidad Lemov: Ingeniería Creativa y Edccom: Ediciones y Comunicación<sup>4</sup>.

## V. CONCLUSIONES

En el caso de interactivos de creación artística, es tarea del usuario conocer la herramienta, las posibilidades de creación a partir de su propio movimiento, para así adquirir destreza y producir obras originales que contengan su intención expresiva.

Avanzar hacia técnicas de reconocimiento e interacción

tridimensionales no invasiva debe ser una ambición para la comunidad científica.

Es importante fortalecer las herramientas de interactividad para contribuir con el avance de vínculos más ecológicos entre el hombre y la máquina en pedagogía, entrenamiento, creación artística y nuevos lenguajes de comunicación audiovisual.

El proyecto VitART se plantea para que sea modificado y orientado el diversas y novedosas direcciones. El trabajo interdisciplinario entre diseñadores gráficos, pedagogos, publicistas, artistas escénicos y plásticos, sicólogos, biólogos y cualquier persona con el interés de desarrollar sistemas interactivos es vital para la concepción de ideas cada vez más completas y sistemas con mayor impacto de transformación y retentiva de contenidos más profundos.

#### **REFERENCIAS**

- [1] Tatiana Aparicio, Sebastián González, *Sistema de reconocimiento de posturas del cuerpo humano*. Pontificia Universidad Javeriana, Noviembre de 2005.
- [2] Tatiana Aparicio, Sebastián González, C. Parra. *VITRUVIA: Interacción hombre-máquina por posturas de los miembros superiores del cuerpo humano*. ANDESCON 2006, Quito Ecuador, Julio de 2006.
- [3] Tatiana Aparicio, Sebastián González, C. Parra. R*econocimiento de posturas del cuerpo humano*. XI STSIVA, Bogotá Colombia, 2006.
- [4] Antonio Camurri, *An exploratory study of anticipating human movement in dance.* 1<sup>st</sup> Mediterranean conference on measurement, Genova, Italy, June 14-16, 2004.
- [5] Antonio Camurri, B. Mazzarino, S. Menocci, *Expressive gesture and multimodal interactive systems,* Genova, Italy, 2004
- [6] Ginevra Castellano, *Experiments, analysis and models of motor activation as a component of an emotional process,* Genova, Italy, 2004.
- [7] Macromedia Flash 8, *Flash Documentation ActionScript Help*.
- [8] Kid´s Room URL:http://vismod.media.mit.edu/vismod/demos/kidsroom
- [9] Eyes Web URL: http://musart.dist.unige.it/EywMain.html

**Cristóbal Sebastián González Dixon** es ingeniero electrónico de la Pontificia Universidad Javeriana desde el 2006. Colombiano, nacido en Bogotá, vivió la etapa escolar en la ciudad de Cali donde se graduó del Colegio Bilingüe Ingles de los Andes. Ha desarrollado su capacidad artística paralelamente a la formación científica, siendo miembro de agrupaciones musicales, teatrales y de danza, con las que ha participando en diversas producciones que van desde grabaciones de estudio hasta presentaciones escénicas en festivales locales y nacionales.

Actualmente impulsa el proyecto SETian Works, por medio del cual busca la interrelación del arte y la tecnología, entusiasmado por desarrollar obras y productos de alto impacto que sean reconocidos como producciones nacionales y que contribuyan con la reconstrucción del tejido socio-cultural de su país.

<sup>4</sup> Remítase a: Lemov – www.lemov.net, Eddcom: www.eddcom.net